# **GXSIS\$ - Set a Setting in the GX.INI File**

The GXSIS\$ routine is available to write a new setting to the GX.INI file.

## **1. Invocation**

To write a new setting in the GX.INI file code:

CALL GXSIS\$ USING section setting value

where section is a zero-terminated string which specifies the section<br>in the GX.INI file, setting is a zero-terminated string which in the GX.INI file, setting is a zero-terminated string which specifies the setting within the section, and value is a PIC X(256) field containing value for that setting.

## **2. STOP Codes and Exception Conditions**

The following STOP codes may be generated by GXSIS\$:

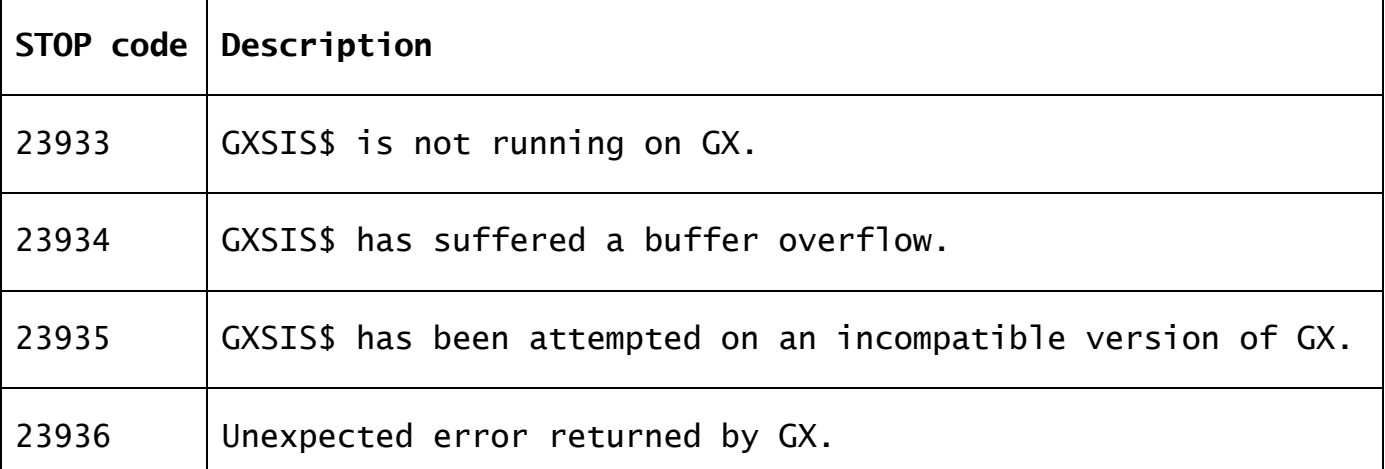

The following EXIT codes may be returned by GXSIS\$:

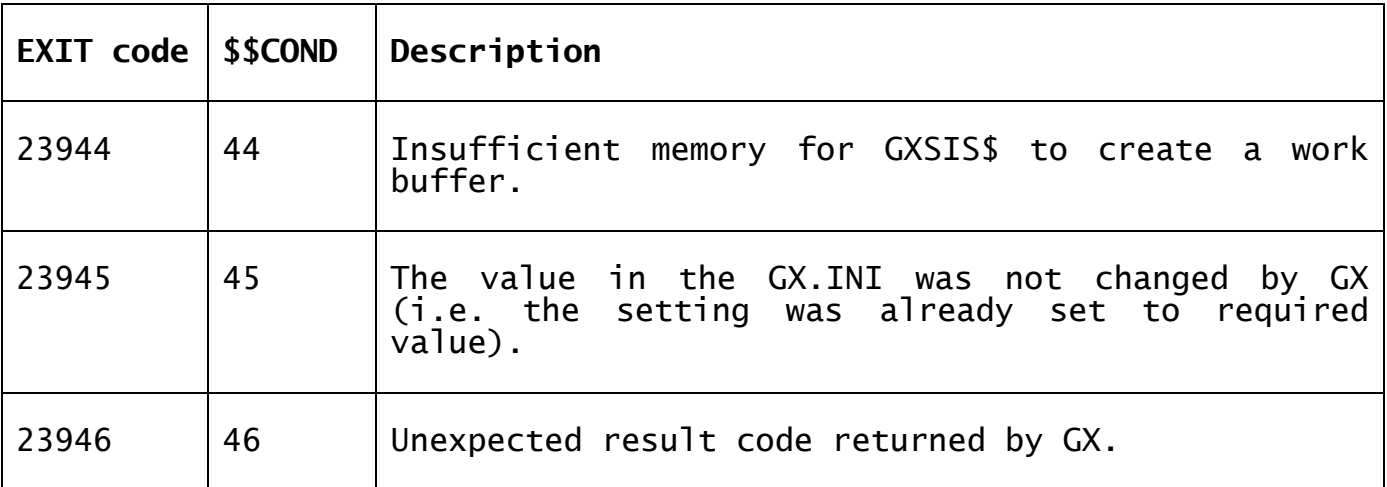

### **3. Programming Notes**

GXSIS\$ is only available with GSM SP-17, or later. GXSIS\$ is only available when running on GX. Any attempt to use GXSIS\$ on a non-GX terminal will result in a STOP code.

If the section does not exist in the GX.INI then a new section will be created. If the setting does not exist in the section then a new setting will be created. The value of the setting is updated with the value string:

[section] Setting=value

If the call to GXSIS\$ was successful, the final value of the setting is returned, as a 256 character block, in the value parameter. Thus, although the section and setting parameters are read-only by GXSIS\$ the value parameter is expected to be at least 256 characters and may be updated by the sub-routine.

### **4. Examples**

[EXAMPLE REQUIRED]

# **5. Copy-Books**

None.

#### **6. See Also** None.